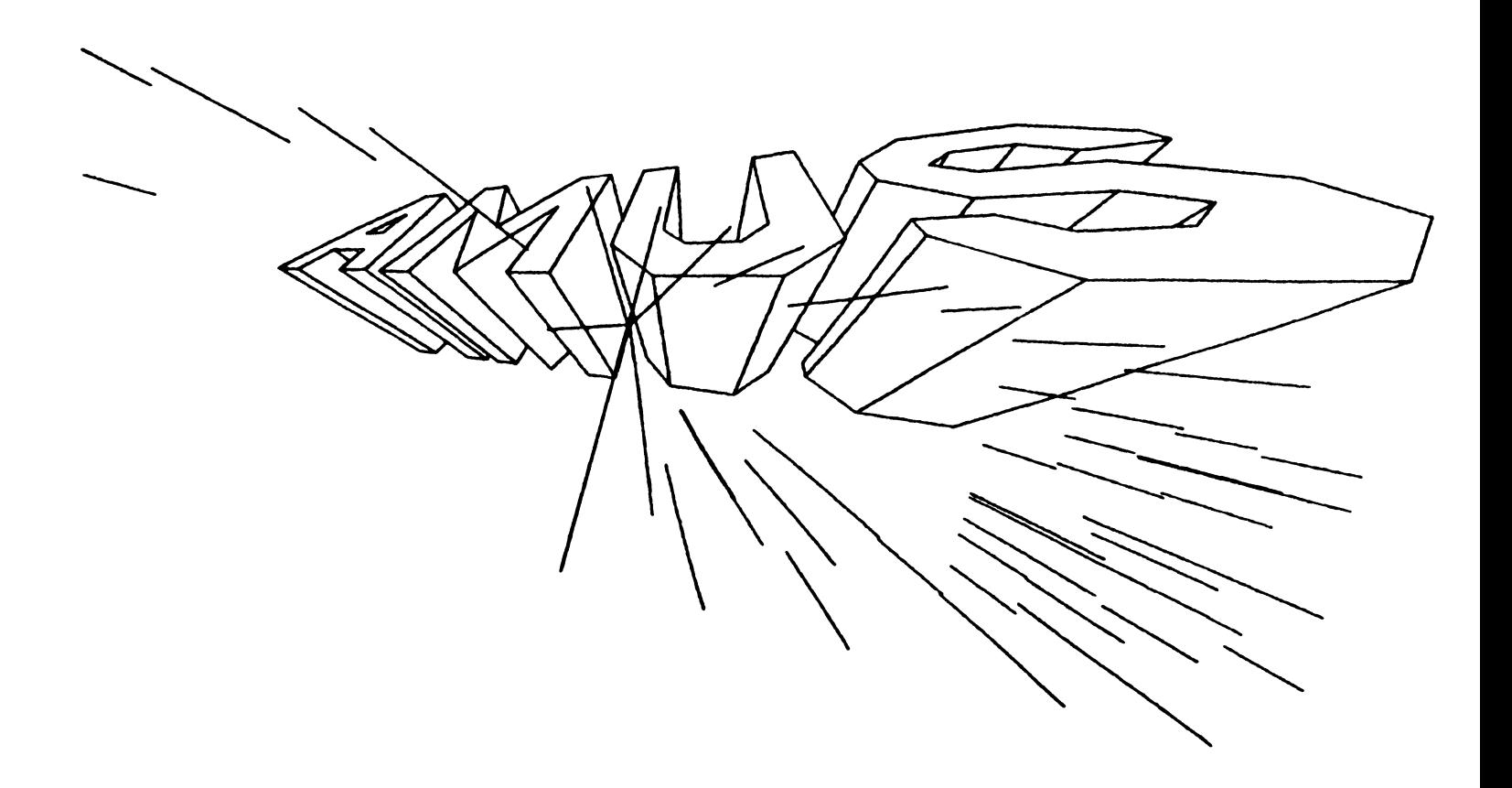

# Newsletter

### VOL 4 NO 2 FEBRUARY 1981

### ALPHA MICRO USERS SOCIETY 934 B Pearl Street Boulder, CO 80302 (303) 449-6917

### AMUS BOARD OF DIRECTORS

#### OFFICERS

President Stephan K. Elliott Eccsys Corporation Boulder, Colorado

1st Vice President Eugene Platt North America Title Co. Houston, Texas

2nd Vice President Thomas Cross Telecommunications Management Boulder, Colorado

Secretary-Treasurer Dick Leach Applied Computer Systems Golden, Colorado

### MEMBERS

John Lindsey David A. Bell, Inc. Los Angeles, California

Jim Taylor Data Processing Consulting, Inc. Boulder, Colorado

William L. Miller William L. Miller & Associates, Inc. Miami, Florida

Burl Hubbard Lubbock, Texas

Pat Seitsinger<br>Dunn, Moore & Associates Brighton, Colorado

Bob Fowler Alpha Information Systems Palo Alto, California

#### STAFF

Sharon Greene, Secretary Adam Fedor, Network Librarian Pat Seitsinger, Newsletter Editor Steve Elliott, Manager

AMUS office hours are from 8:00 a.m. to 5:00 p.m., mountain time. Our overworked secretary is Sharon Greene who is happy to assist you with any question you might have about AMUS, or the Alpha Micro Computer. If she doesn't know the answer to your question, she will try to direct you to someone who does.

The AMUS Newsletter is published monthly by AMUS, 934-B Pearl Street, Boulder, Colorado 80302. Subscription rates are \$10.00 per one year subscription, the cost of which is included in the annual dues.

Additional copies and back issues of the newsletter may be ordered from Sharon Greene. Bug fixes, articles, letters, reviews of software and information about Alpha Micro applications are happily accepted. Material must be received by the 20th of the month for inclusion in the following month's edition.

Each member is allotted one free page of advertising in the newsletter each year; further advertising is at the rate of  $$50.00$ per page with a minimum of 1/4 page. Ads must be camera-ready, black and white copy and be accompanied by the appropriate fee. Send all advertising to the editor at 1401 E. Bridge Street, Brighton, CO 80601.

The Alpha Micro Users Society Network is a<br>computer system meant to give members access<br>to information and other Alpha Micro users<br>with similar interests. It consists of an<br>Alpha Micro computer with a Hawk disk drive,<br>a 30 of memory. AMUS members are given an individual account and password on the Network so that they may receive personal electronic mail. Contact Sharon Greene for your account and password. Many thanks to Alpha Micro Systems of Irvine, California; North America Title Co. of Houston, Texas; and the Byte Shop of Reno, Nevada who have donated equipment and software to the Network.

AMUS has a library of programs which have been donated by members for distribution to other members. Programs are available either through the AMUS Network, or, if you prefer, we can make floppy or Hawk cartridge copies and mail them to you. Orders may be placed through Sharon Greene.

Application to mail at second-class postage rates is pending at Boulder, Colorado 80302.

### From the President

By the time you receive this newsletter, we should be at the first annual AMUS convention in Miami. We're looking forward to a week of good discussions, seminars, and demonstrations. Bill Miller has been doing a great job of handling all the details about room scheduling, people scheduling, computer scheduling, advertising, calling, and just getting the whole thing together. Many, many thanks should go to him for his excellent services.

Here in Boulder we have moved the AMUS office about two blocks in an effort to get Sharon, myself, and the computer all under one roof. Unfortunately, we didn't consider the phone company. They won't move the phone lines that go into the computer for another two months, so we're trying to keep things together by running down the street to reboot or whatever. It's a minor hassle that we can live with for a while, but it may mean that the system isn't as responsive as it should be.

One of the things that we will be doing at the AMUS convention is trying to get as many people as possible to fill out our software surveys so that we can have an up to date listing of software that is available on the Alpha Micro. There ae so many programs available on the Alpha Micro now that it is impossible to track of them mentally, and it seems that people are happy to talk my leg off about their new super fast b1itzenmeister that computes the arctangent of the orbit of Saturn, but they won't write it down and send me a description of it. If we're to be able to locate software for potential customers, we need to have<br>a description on the computer that we can get to jinstantly. If a description on the computer that we can get to instantly. you have something that you would like to sell, or swap, let us know abot it. If you have something that you would like to give<br>away, please sent it to us so that we can put it on the system. please sent it to us so that we can put it on the system. You needn't be embarrassed about how simple it might look. Simple ideas are often the best.

If you haven't gotten a copy of the A1phaBasic manual, I suggest that you do so immediately. It is a very well written, very clear document that has everything you've ever wanted to know in it including many, many examples of complete programs, and examples of how to use virtually every command available. We learned several wonderful things about the PRINT USING statement that we never knew existed, and other things we're too embarrassed to divulge we didn't know. We have heard nothing but accolades about the PASCAL manual. Alpha Micro has been doing an excellent job with documentation lately. joy having documentation that is well organized, clear, and helpful.

We wish you all a fine 1981 full of new ideas, better programs, fewer bugs, and all the prosperity you can handle.

### *Alpha Micro Users Society*

The Alpha Micro Users Society is an organization meant to give members access to information about the Alpha Micro Computer and to other Alpha Micro users with similar interests.

AMUS is meant to be a focal point .for information about the Alpha Micro computer. Society Objectives:

- Maintaining locations of service centers.
- 
- Maintaining info about softweare.
- Publishing public software.
- Publish solutions to problems.
- Respond to phone calls concerning problems.
- Publish requests for solutions.
- Hold annual conventions and seminars.<br>• Provide an avenue to Alpha Micro • Provide an avenue to Alpha Micro
- systems.
- Maintain info about configurations.
- Keep users of the Alpha Micro in contact with each other.

The Society maintains an on-line network computer system which consists of an Alpha Micro computer with a Hawk disk drive, a 300 baud modem, a 1200 baud modem, and 160K of memory. AMUS members are given an individual account and password on the Network so that they may receive personal electronic mail.

- Among the things on the system are:
	- Software listings
	- Bulletin board
	- Games
	-
	- Communications
	- Correspondence<br>Problem drop and response, etc.

AMUS members may freely copy any program on the Network.

for those members who do not have phone communication the library is available on either floppy or hawk disks at a nominal charge.

Many thanks to Alpha Micro Systems in Irvine, California; North America Title Co. of Houston, Texas; ECCSYS Corporation of Boulder; and The Byte Shop of Reno, Nevada who have donated equipment and software to the Network.

AMUS HAS A LIBRARY OF PROGRAMS THAT HAVE BEEN DONATED BY MEMBERS FOR DISTRIBUTION TO OTHER MEMBERS. Programs are available either through the AMUS Network, or, if you prefer, we can make floppy or Hawk cartridge copies and mail them to you. Orders may be placed through Sharon Greene.

The AMUS Newsletter is published monthly and sent to all AMUS members. The Newsletter provides members with updates, bugs, fixes, system features, routines, procedures, documentation, rumors, and sources for soft-

#### **• •••••••••••••••**

*"The Users Society is* a *vital link in communications between users/ owners around the world. It provides* a *focal point for exchange of ideas. "* 

#### **••••••••••••••••**

ware. It's a place for members to share frustrations, ideas, solutions, announcements, and successes. Additional copies and back issues of the newsletter may be ordered from Sharon Greene. AMUS members may place one full page advertisement in the newsletter each year at no charge. Additional advertising is available at current rates. Bug, fixes, articles, letters, reviews of software and information about Alpha Micro applications are happily accepted. Material must be re-ceived by the 20th of the month for inclusion in the following month's edition.

The AMUS Newsletter is published monthly by AMUS, 934 Pearl - Suite B, Boulder, Colorado 80302, (303) 449-6917.

### ALPHA MICRO USERS SOCIETY MEMBERSHIP FORM

Please fill out as much information as possible.

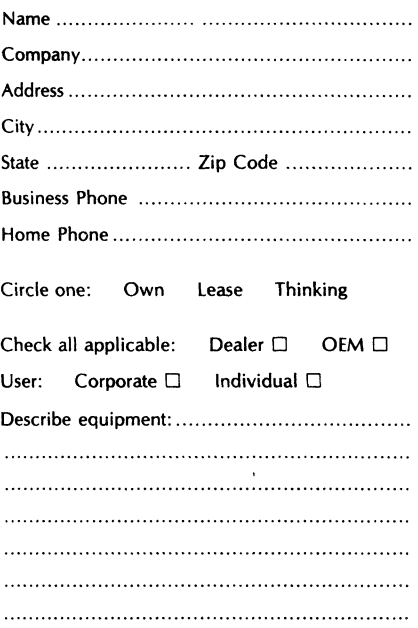

AMUS may use my name for mailing lists  $\Box$ 

Make checks payable to AMUS

Annual dues are \$35.00 per member.

For more information call Sharon Creen at (303) 449-6917 or write AMUS, 934 Pearl  $-$  Suite B, Boulder, Colorado 80302.

This brochure will be included with each new system delivered by Alpha Micro. A special thank you to Tom Cross of Cross<br>Communications for the nice design and taking the time for the nice design and taking the time for printing and mailing.

### ALPHA MICRO USERS SOCIETY

1980 Financial Statement

### EXPENSES

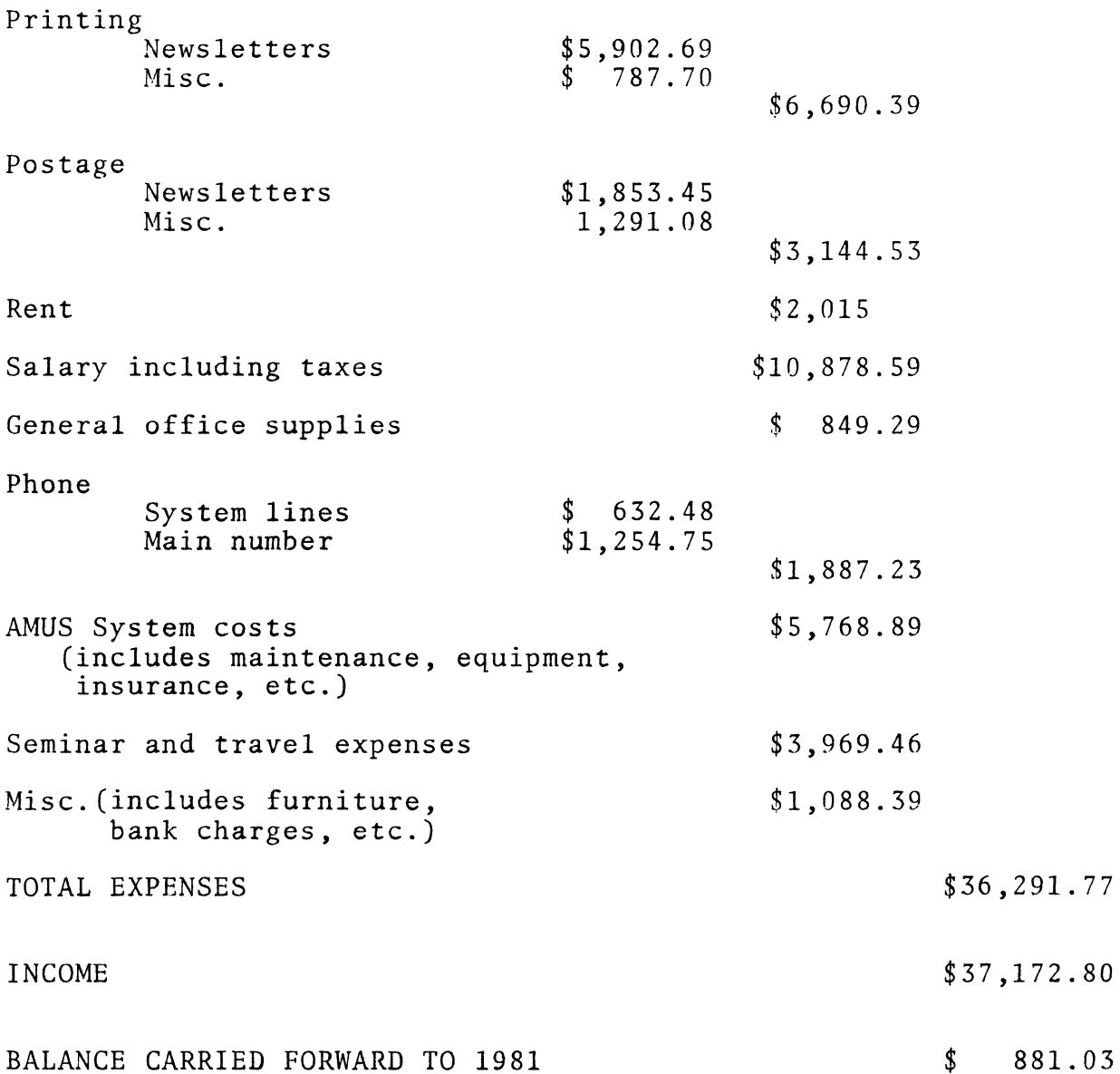

Thank you, Sharon, for taking the time to prepare our financial statements.

A CREATION OF COMPUTER HEADWARE

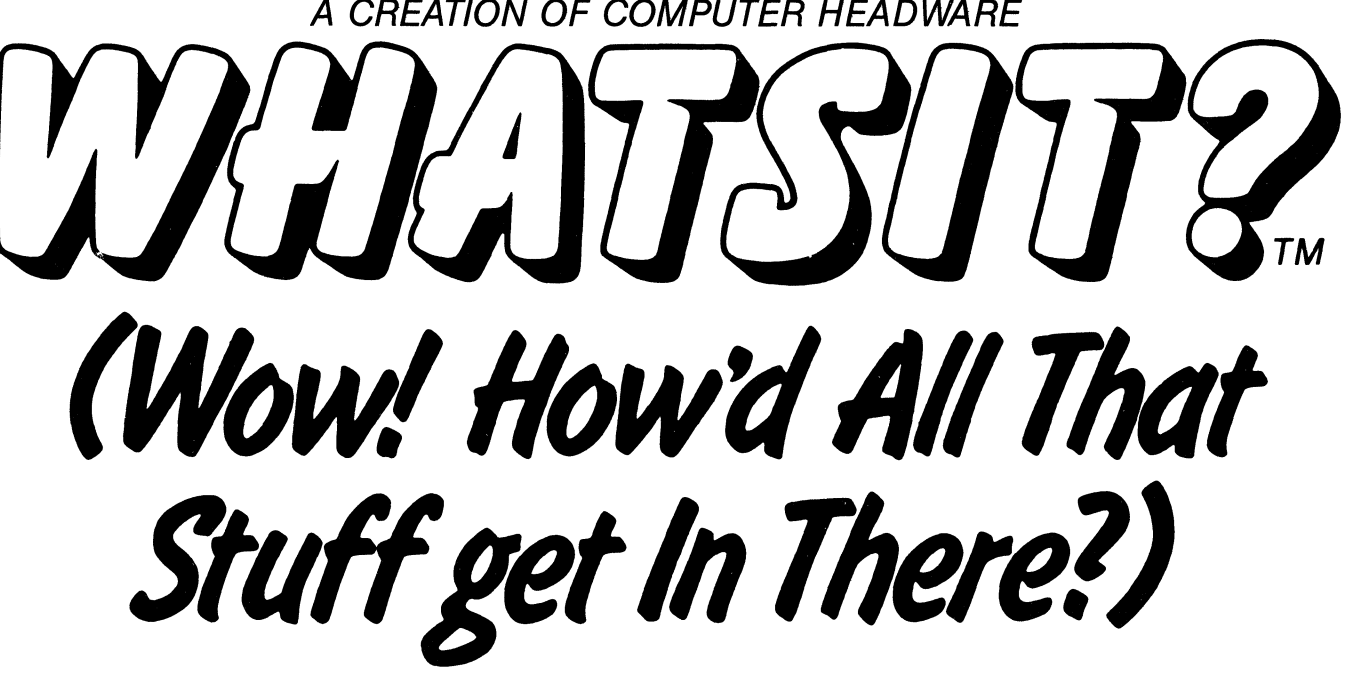

**A sophisticated, self· indexing filing system -flexible, infinitely useful and easy to use, that adapts to YOUR needs.** 

### WHAT SIT's **unique capabilities:**

**Multiple Entries** allowed per field: For example, a bibliographic file can associate each work with any number of authors. WHATSIT allocates file space as needed for each.

**New Data Fields added "on the fly":** You're not confined to a particular "record layout" that must be declared in advance. Your file evolves to fit YOUR needs.

**Immediate Response:** Even in the largest files, WHATSIT responds in seconds, thanks to pointer linkages and hash coding.

**Conversational Dialogue:** Query and update requests may be intermixed in any order, without returning to a "menu selector."

**NEW! MODELAM-4**  (56.K Alpha Micro Systems)

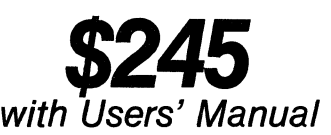

\$30 Users' Manual alone

WHATSIT comes ready to run on your Apple, Apple II Plus, Alpha Micro, NorthStar, or CP/M computer. See your dealer for a full demonstration... or write or call:

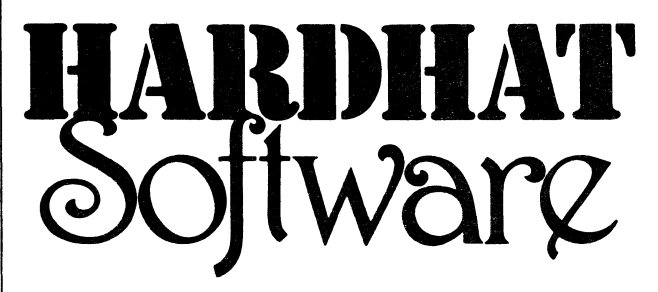

P.O. Box 14815 San Francisco, CA 94114 Tel: (415)621-2106

John V. Kjellman of Victorex, Inc., was kind enough to supply us with the following program to change terminal drivers.

John also has a parity routine to accomodate a user terminal that was strapped for even parity. If somebody does need parity, contact John for some useful information.

John V. Kjellman Victorex, Inc. Suite 103 1529 Cypress Street Walnut Creek, Ca 94596 415 943-1023

.<br>Waxaa lamu n

 $\cdot$ 

 $\ddot{,}$ 

, **.\*\*\*\*\*\*\*\*\*\*\*\*\*\*\*\*\*\*\*\*\*\*\*\*\*\*\*\*\*\*\*\*\*\*\*\*\*\*\*\*\*\*\*\*\*\*\*\*\*\*\*\*\*\*\*\*\*\*\*\*\*\*\*\*\*\*\*\*\*\*\*\*\*\*\*** 

CHGDVR - program to change the terminal driver for a specified terminal

, **.\*\*\*\*\*\*\*\*\*\*\*\*\*\*\*\*\*\*\*\*\*\*\*\*\*\*\*\*\*\*\*\*\*\*\*\*\*\*\*\*\*\*\*\*\*\*\*\*\*\*\*\*\*\*\*\*\*\*\*\*\*\*\*\*\*\*\*\*\*\*\*\*\*\*\*** 

Copyright (c) 1980, Victorex, Inc., 1529 Cypress Street, Walnut Creek, California 94596. Written by John V. Kjellman for the AM-100 computer.  $\cdot$ History: 10/5/80 New Program; JVK

,<br>, This program is not reentrat, but is reuseable.

;FORMAT: .CHGDVR terminal-name,new-driver-name (standard Alpha-Micro systems command format)

- ; NOTES: 1) The new-driver-name must be a driver which has been loaded into the monitor during system initialization. This program cannot be used to insert 'new' drivers into the monitor. ÷ only changes the assignments of 'existing' drivers to the currently defined terminals. This is particularly appropriate  $\vdots$ for 'terminals' setup for a telephone modem, where there may  $\cdot$ be many different terminal types using the 'terminal'.  $\cdot$ 
	- 2) This program will change drivers for any terminal. For some applications, it might be better to modify it so that only the current logon terminal of the user can have its driver changed.

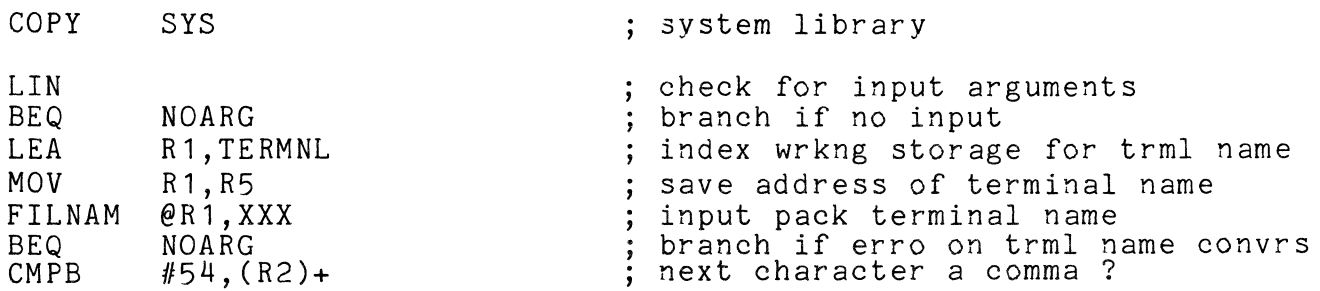

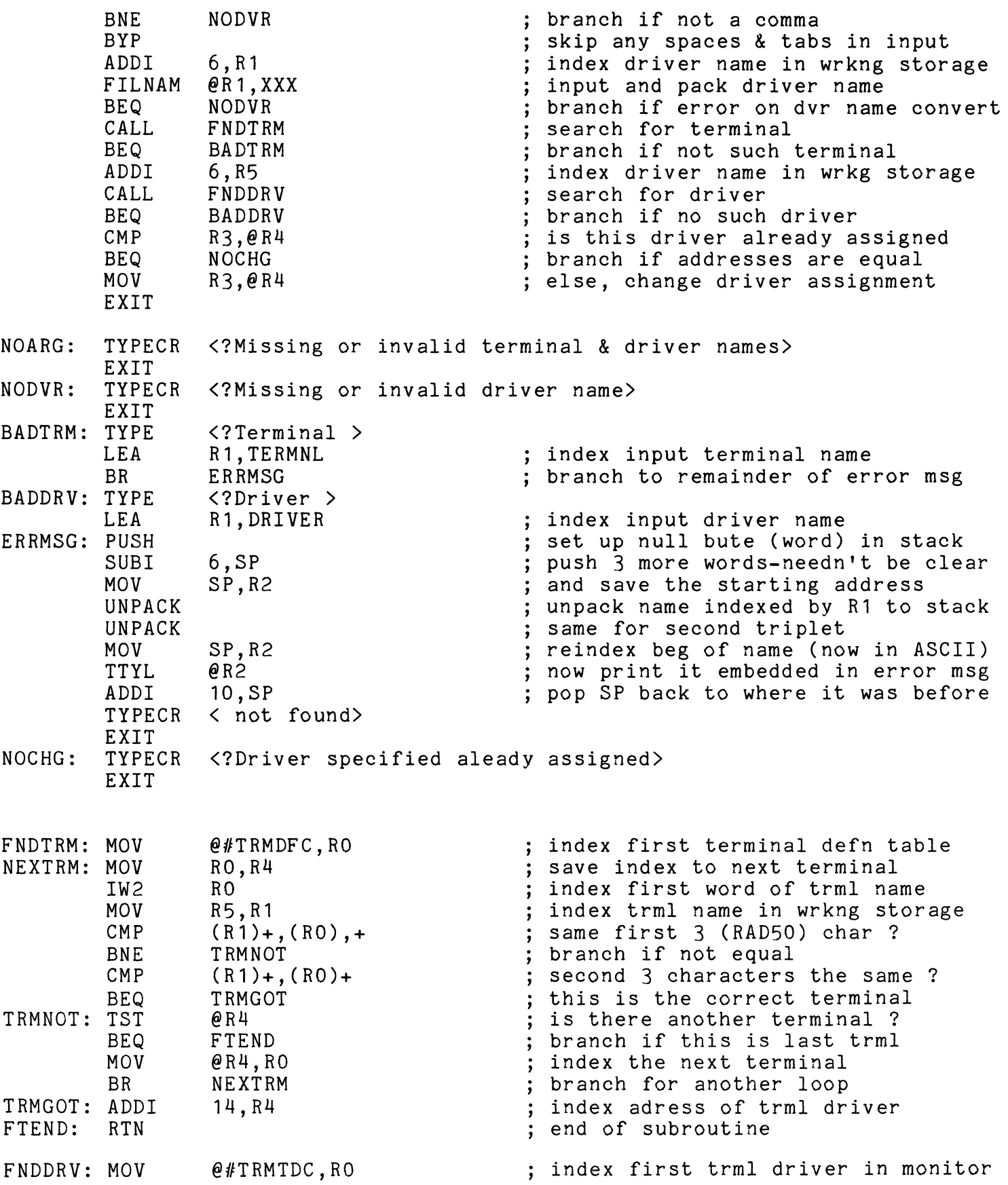

 $\frac{1}{2}$ 

÷,

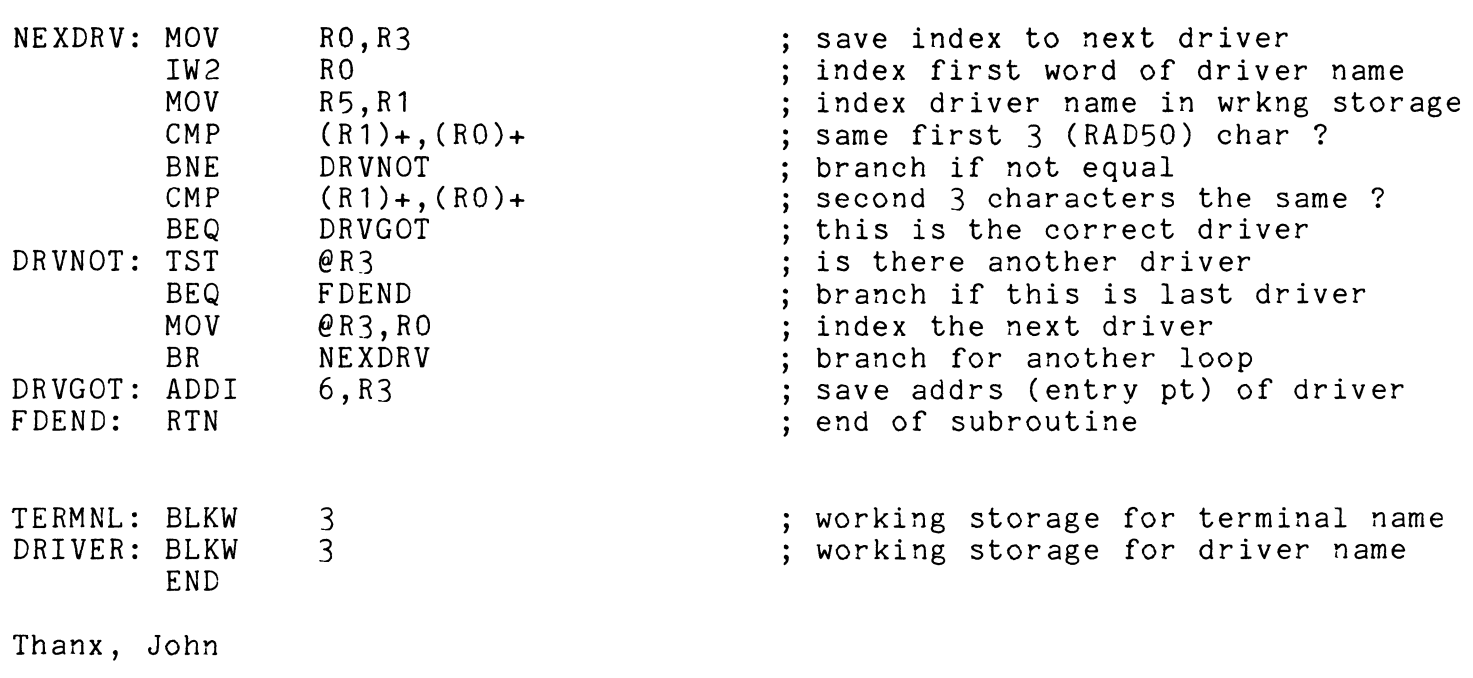

 $\mathcal{O}(\mathcal{O}(n^2))$  . The second particle is  $\mathcal{O}(\mathcal{O}(n^2))$ 

 $\mathcal{O}(k^2)$  is a sum of  $\mathcal{O}(k^2)$ 

### **datalab inc.**

**617E.University, Suite 250 Ann Arbor, Michigon 48104** U.S.A. **313-995-0663** 

### **proof/it: A Spelling Error Detection/Correction Package**

### General Description:

 $proof/it<sup>t<sub>m</sub></sup>$  is a set of programs that compares all words in a text file with those in one or more dictionaries. If a word is not found in any specified dictionary, the user is asked if the word is correctly spelled. If it is, the word can be added automatically to a selected dictionary. If it is not, a correctly spelled word can be directly substituted for the incorrectly spelled word in the text file and placed in a dictionary. TXTFMT and form/it<sup>tm</sup> commands are ignored.

### Features:

- Screen-oriented: The active line of text is always displayed and the word being compared is accented in bright mode. If a comparison fails, the terminal bell will sound, and a status line appears in bright mode asking if the word is spelled correctly. Options can then be selected from the menu that is always present on the top half of the screen.
- Uses multiple dictionaries: Six different dictionaries can be used with one text file. A master dictionary is provided (its size depends on the storage medium, see below). Secondary dictionaries can contain specialized words. A secondary dictionary can be the master dictionary (e.g. a dictionary of names and places might be used exclusively in proofing a mailing list). File locking allows simultaneous use of common dictionaries by multiple users. Dictionary words are stored in an exceptionally compact form and accessed via WAM<sup>tm</sup> (Word Access Method), an extremely high speed procedure written in MACRO assembler specifically for proof/it.
- Corrects a text file: Correctly spelled words can be substituted directly into the text file. A further edit is not required to change misspelled words!
- Expands dictionaries automatically: Any identified word can be added to a dictionary at any time automatically. Any further occurrences of this word will be recognized as correctly spelled.
- Complete maintenance program: This program is used to create new dictionaries, merge dictionaries, change words in dictionaries, etc. An alphabetized secondary dictionary can be displayed or printed for examination.

### Pricing:

proof/it: Complete package including manual and software on floppy diskette with over 10,000 word dictionary, \$125. Software on 5 megabyte hard disk pack with over 30,000 word dictionary, add \$100. Manual only, \$10. Package runs on Alpha Micro AM-100\* computer with 32K user memory and mass storage unit.

\*Alpha Micro and AM-100 are trademarks of Alpha Microsystems.

### **datalab inc. 617E.University, Suite 250 Ann Arbor, Michigan 48104** U.S.A. **313-995-0663**

### **build/it: A Programmer's Menu Design Package**

### General Description:

 $b$ uild/it<sup>tm</sup> is a set of programs and files that allows a programmer to create menus and screen formats. These menus and screen formats can then be executed automatically from within AlphaBASIC\* programs.

Using build/it a programmer can rapidly design professionally formatted, screen-oriented programs that are easy to use. The menus and screen formats can include permanent messages, status messages, and a variety of inputs - specified by textual prompts and dot sequences - at any desired place on the screen. Items to be selected, active lines, etc. can be enhanced in bright mode while the remainder of the screen remains in dim mode.

### Features:

- Simple to use: All that is required for an AlphaBASIC program to use the screen subroutines are a few variable declarations and GOSUB's! The subroutines control all input and output to and from the terminal. They are written in AlphaBASIC and source code is provided.
- Visual screen building: All screen images are entered into screen table files through a screen building program that is easy to learn and use. Text strings can be entered, and then moved anywhere by moving the cursor with use of a specially designated "keypad". During editing the screen image always appears as it would if accessed by an AlphaBASIC program.
- Full input/output control: A text string can be specified as permanent, as a status message, or as an input specification. Activated inputs turn bright for easy identification. Multiple text lines can be used for each input. Status messages appear at the bottom of the screen and can be followed by an input field. Full formatted input is used everywhere; overtype is impossible!
- Sample Files: Several sample files are provided. These include a sample AlphaBASIC program using the subroutines; several sample menus; and a sample command file that can automatically execute the AlphaBASIC program.

### Pricing:

build/it: Complete package including manual and software on floppy diskette, \$125. Manual only, \$10. Software on 5 megabyte hard disk pack, add \$100. Package runs on Alpha Micro AM-100\* computer with 32K user memory and mass storage unit.

\*Alpha Micro, AM-100 and AlphaBASIC are trademarks of Alpha Microsystems.

### **Innovative computer software artists**

### **datalab inc.**

**611E.University, Suite 250 Ann Arbor, Michigan 48104** U.S.A. **313-995-0663** 

### **back/it: A System Backup Package**

### General Description:

 $back/it^{tm}$  is a set of three programs that will backup, restore and list all files that have changed since the last backup. Files are backed up on a compatible user-selected medium (e.g. floppy diskette, hard disk, tape). The ID number of the medium(s) that contain a file can be readily identified and the file restored at any time. It is essentially impossible to make a mistake with this package. Simplicity of use means that a system can be backed up more often with less effort, and at lower cost. This is especially important with large disk storage units, e.g. the Phoenix\*\* drive. All programs are reentrant and written in assembler.

### Features:

- Only changed files are backed up: A complete device scan determines which files have changed since the last backup. Only those files are backed up. A backup interrupted with a Control-C can later be resumed without backing up the same files again!
- Easy file restore: When files are backed up, their location and current date are stored. When a file is restored, the exact location is already known; no fumbling with disks to find out where it is! back/it can provide an inexpensive system for keeping permanent copies of all files. Further, if back/it finds a file, that file has been backed up and can be erased.
- All output mediums are identified: Whenever a new output medium is used, it is checked to see if it has been used before. If not, it is initialized uniquely for backups, and is assigned a number. Then back/it can assure that the correct output medium is used!
- No file is too large: If a file is backed up that is larger than space available on the output medium, as much as possible will be written to the current medium, then a new medium will be requested.
- Screen-oriented: For easy use, the backup and restoration procedures are fully screen-oriented. The status of the backup is always fully displayed.

### Pricing:

back/it: Complete package including manual and software on floppy diskette, \$125. Manual only, \$10. Software on 5 megabyte hard disk pack, add \$100. Package runs on Alpha Micro AM-100\* computer with 32K user memory and mass storage unit.

\* Alpha Micro and AM-100 are trademarks of Alpha Microsystems. \*\*Phoenix is a registered trademark of Control Data Corp.

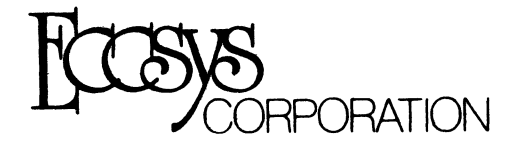

### FRONT RANGE COMPUTING BECOMES ECCSYS CORPORATION

In light of changes in our strategic plan, Front Range Computing has changed its name to ECCSYS CORPORATION. We have reorganized to impact the computer software market from small micro systems to lorge mainframes. We have added new staff with new insights and innovation in the information systems marketplace. Significant announcements will be made in the coming months.

### INTRODUCING SOFTWARE HELPER  $\widehat{P}$  —

Software Helper® is a breakthrough in software programming. It is first in a series of planned programs that will reduce the cost of software development. New enhancements are now underway and will be announced in the coming months.

### WE'VE BEEN SAYING:

"What it takes an experienced programmer to do in a week, according to industry standards, you can do in an hour with Software Helper $@.^{''}$  - Maryanne Carroll

"According to Computer Decisions, program code costs \$10.00 a line to develop. It costs less than \$0.01  $\bullet$ with Software Helper $@.^{\prime\prime}$  - Linda P. Bouwer

"It does the tedious and repetious work and leaves me time to do creative programming."  $-$ Michael H. Scott

"We built a 487 line program that compiled perfectly and ran in 15 minutes."  $-$  Steve Elliott

"We can now develop code in minutes instead of days." - Ursula G. Merz

"Development costs are now more accurate and within budget, something we have never been able to do before." - Tom Cross

"It writes better code than I ever hoped to." — Clay L. Beckham

Given the rising costs of software development, new tools are needed to keep costs down, improve programmer productivity, and complete projects on time. We know Software Helper® can pay for itself in one program.

### PORTFOLIO MANAGEMENT SYSTEM - PMS

### "I can now develop a real strategy for the stock market."

That's what many of our customers have been saying about PMS.

PMS is a new and innovative stock market management system. PMS is a menu-driven stock, bond, and options file management program which helps you control, manage, and evaluate your current position in the fast changing financial world. Cost effective for as few as five market positions, the system will process hundreds of different financial conditions. Concerns about return on investment, months to hold, and tax considerations are all easily managed. "What If" simulations can be performed as well. Considering the cost of broker commissions, PMS can pay for itself in one stock transaction. PMS object code is available for only \$300.00. ECCSYS Customer Support will keep you advised of current changes in the stock market system.

### MAILING LIST

"70% of American Society of Associations use computers for their mailings lists."

### We ask  $-$  why not 100%?

The ECCSYS - 'Fund Raiser' program helps manage money and supporters. From corporate communications to nonprofits, **'Fund Raiser'** can keep track of thousands of names. With key coded information, important stockholders or donors can be pinpointed. 'Fund Raiser' is a vital management tool with bottom line impacts. We have made significant enhancements including 9-digit zip codes, individual name or company access, expanded menu, new reports, advanced error checking, enhanced output forms selection, and other improvements.

'Fund Raiser' will improve company marketing and community development efforts in one use. Further enhancements are on the drawing board. 'Fund Raiser' is available today for only \$300.00

ECCSYS Corporation is a software company specializing in innovative business systems. We will help you design, manage, and operate software and hardware systems for IBM, Alpha-Micro, DEC, Hewlett-Packard, and ather computer systems. With systems ranging from general ledger to electronic mail, ECCSYS can help you operate more profitably.

©1981 ECCSYS Corporation

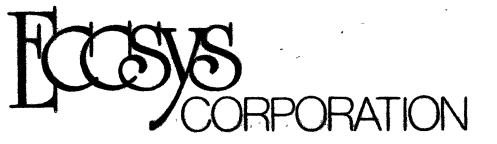

### **COMMUNICATIONS STATION MANAGEMENT SYSTEM — COMSYS®**

*"I've been sold from the word go. I have eliminated two people from my operations. The* COMSYS® *System here never missed a log, runs all the time, and never had a*  **Mrs. Jean Stewart** 

Owner - KLMO-AM-FM

This is what customers have been saying about COMSYS®.

COMSYS® solves costly problems for Radio Station Owners and Managers.

- Improves quality control of broadcast logs
- Eliminates missing commercial spots
- Reduces inaccurate or late billing
- Develops effective sales goals and marketing plans

COMSYS® is a comprehensive communications station management system for improving 'bottom line profitability'.

COMSYS® puts computerized traffic control and complete accounting within the reach of small radio station management at LESS THAN HALF the cost of comparable systems.

Each COMSYS® system includes:

- On-site installation
- Personnel training
- Custom-tailored reports

### **CONTRACTS**

The heart of COMSYS® is the CONTRACTS component. CONTRACTS commands the POSTING, EDITING, and ACCOUNTING of client broadcast orders. An order for air time enters the system as a CONTRACT. A CONTRACT is a list of specific spot costs and lengths as well as client and salesman information. Each spot is POSTED to the CONTRACT and the LOG index. Information in CONTRACTS forms the basis of monthly INVOICING as well as summary sales REPORTS.

### **ACCOUNTS RECEIVABLE**

An ACCOUNT is formed when a CONTRACT enters COMSYS®. Preparation of monthly INVOICES automatically enters charges and discounts to the ACCOUNT. Payments are entered directly upon receipt, and interest may be charged on overdue ACCOUNTS. Statements of Account may be PRINTED monthly or as needed, and summary REPORTS are available any time.

### **SPECIAL EVENTS**

Games, concerts, remotes and other special events have separate CONTRACTS, LOG structures, and ACCOUNTS RECEIVABLE. These are created when EVENTS are scheduled, not on a daily basis. Special EVENTS may run on AM or FM and are not affected by scheduling changes.

©1981 ECCSYS Corporation

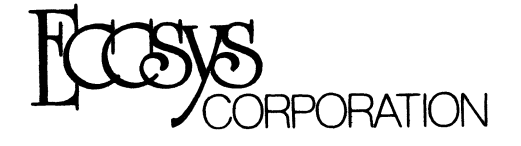

### LOGS

POSTINGS from all active CONTRACTS form the LOG index. Each radio station's daily program format determines the LOG structure. EDITING the daily LOG merges network spots, public service announcements, promotional spots, and unusual programming events. The official LOG is PRINTED before the program day, and the correct air times are UPDATED after the program day. Each daily LOG contains a summary report of FCC program types and commercial activity.

### REPORTS

Summary Reports from CONTRACTS include:

- Alphabetical Client and Contract list
- Contract activity summarized by salesman
- Pre-invoicing charge and discount list

Summary Reports from ACCOUNTS RECEIVABLE include:

- Alphabetical list of Clients
- Inactive Accounts list
- Monthly payment listing
- Aged balance forward plus current activity: TOTALS and by ACCOUNT
- Mailing labels

### OPTIONS

Other software packages include:

- PAYROLL
- GENERAL LEDGER with JOURNALS
- ACCOUNTS PAYABLE
- SPECIAL REPORTS: Sales by Region or Product Type

### OPERATIONS FEATURES

COMSYS® "Computerized Ledger Card" data entry format reduces training time and streamlines daily use of the system. A series of "Function Menus" moves the operator quickly from task to task.

COMSYS® runs on the Alpha Micro computer which provides dependable, low-cost, high-volume data processing, as well as optional multiple task capability.

COMSYS® software is available from ECCSYS for \$7500.00. An optional Software Maintenance Agreement is available for \$100.00 per month. Hardware is available from ECCSYS starting at \$17,000 depending on station requirements and additional features.

ECCSYS Corporation is an innovator in Software Systems Development. As a computer dealer, we can deliver total hardware systems to solve business, educational, and management tasks. We have a full line of software systems which can be customized to suit your needs.

In an increasingly competitive world, with the need for both increased productivity and faster, more accurate information,

call ECCSYS - "INNOVATORS IN INFORMATION TECHNOLOGY."

934 Pearl - Suite D. • Boulder, Colorado 80302 • (303) 444-2984 or 442-8785

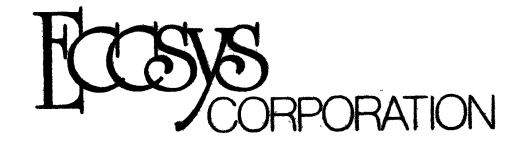

### SOFTWARE HELPER®  $-$  WHAT IS IT?  $-$  Technical description

Software Helper® creates ALPHABasic source code and random access or ISAM data files from user defined specifications. The end-product is a compilable ALPHABasic program and associated data file which allows the following processes:

- 1. Records may be added to the data file.
- 2. Records may be changed or reviewed.
- 3. Records may be deleted from the file .

4. Space for further programming functions at the subroutine call level for further development may be created by the user.

New data files may be created at any time and may be processed by an existing program which has been built by Software Helper®. Software Helper® maps the unused area in each disk block to bring each data record up to an even blocking factor size. This "storage optimizer" feature ensures total utilization of your disk data files.

### WHO NEEDS IT?

Any person or organization who creates ALPHABasic programs to process data files can benefit from using Software Helper®. Not only can you instruct Software Helper® to structure your data files as either Random Access or Indexed Sequential files, you also get file-processing programs that follow a structured, top-down format with complete errortrapping and recovery, for easy future modifications by your programmers. All programs created by Software Helper® are compatible in terms of structure and modularized logic flow and may be line-numbered, if desired.

This means that the same processing job does not have to be completely re-written each time it is needed, and codecompatibility is inherent in the design of all the programs written by Software Helper®. This not only speeds up development time but also virtually eliminates the need for coding most of the program in the first place.

Also, since the programs created by Software Helper® are structured and consistent, modifications to the generated source code can be accomplished by anyone familiar with the basic logic structure without having to first fight through someone else's logic.

### HOW DOES IT WORK?

Software Helper® is very easy to use. Although a number of programs work together to create source code and data files for you, Software Helper® runs as though it were one program. The process is simple and straightforward. Software Helper® queries the user on specific parameters it needs to know in order to build the data file and the accompanying source code which will process that file. This is done by means of menus and error correcting prompts on the terminal.

On-line Help Commands are available to the user during all phases of Software Helper's® processes. All user action takes place in the center of the screen while the bottom of the screen is reserved to display documentation concerning the process the user is currently engaged in. In general, the user is asked for information concerning:

- 1. The type of data file (random access or indexed sequential).
- 2. The size of the data file for disk space allocation.
- 3. Who is building the files, the creation date, the names of the data file and program .
- 4. Specific information concerning the number of records and other pertinent file information. These parameters are used to create either a Random Access or Indexed Sequential data file as requested by the user.
- 5. Specific information concerning each field in the data record, such as data type, length, value, and Mapped level. From this data Software Helper® is able to build a Mapped memory area which will match the record structure of the data file. Other Mapped memory areas/variables may also be specified for use by the program.
- 6. Custom job calls may also be requested which will be included in the main program logic. These calls may be expanded to perform any task the programmer deems necessary. Basically, all the programmer need do is write the code for the subroutine call.

### WHY SHOULD I BUY IT?

- **Because:**<br>1. It eliminates duplication of effort and code.
- 2. It produces structured, compatable file handling programs which are self-documented.
- 3. It drastically reduces development time by as much as 90% .
- 4. It is useable by anyone having a general knowledge of ALPHABasic Map statements.

5. It always creates a runnable file handling program and associated data file which can be used as is or be modified for custom jobs.

### HOW MUCH?

Object code is available on floppy disks for \$750.00 including the manuals.

Hawk Disk Packs are available for an additional \$100.00.

Manuals are available separately for \$35.00 (refunded upon purchase).

Software Helper<sup>®</sup> Maintenance Agreement is available for \$25.00 per month or \$250.00 yearly. ECCSYS will provide custom program guidance and telephone consultation. Updates and improvements will be sent automatically.

Future program enhancements of Software Helper® will include: (1) Report Generator and (2) Multiple File Access and Indexing. These major improvements will be available in the coming months.

934 Pearl - Suite D · Boulder, Colorado 80302 · 442-8785<br>© 141 LECSYS Corporation

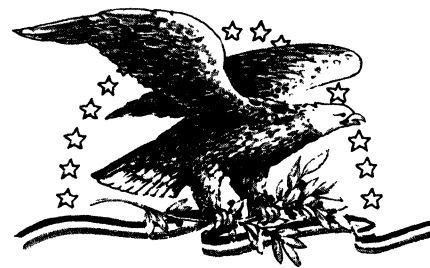

### **NORTH AMERICA TITLE SERVICES**

2223 West Loop South • Houston, Texas 77027 713 871-1402 • 713 667-3021

### IBM DATA EXCHANGE SOFTWARE

With this package you can dump data files or program files to/from your Alpha Micro formatted disks {either hard disks of floppies} from/to an IBM 3740 format floppy di sk.

ASCII from/to EBCDIC translations are automatically performed. Any length record from 1 to 128 characters can be transfered.

Included are seven assembly language subroutines called from a user AlphaBasic These subroutines allow you to open an IBM floppy for input or output and read and write data. These subroutines are used with a basic program which controls the Alpha Micro file structure and any record reformatting.

This system is easy to use with over 30 installations. Some customization of the basic programs provided is need to fit your application.

Price is \$400.00. All orders must be prepaid or COD. To order or request a the documentation package write or call today. Make your checks payable to North America Title Company.

I!!!! ATTENTION REMOTE ALPHA MICRO USERS - AUTO-BOOT IS HERE I!!!!!

AUTO-BOOT is designed from any modem or remote terminal connected to the Alpha Micro with a RS-232 serial connection. AUTO-BOOT listens for the break key fromthe terminal and will reset the system after giving a 1 minute audible alarm. We have tested AUTO-BOOT with Vadic modems and MI\*\*2 modems. It is currently in use with several other modems.

Price is \$175.00 each. All orders must be prepaid or COD. To order or request more information write or call today. Make your checks payable to Products Diversified, Inc.

### COMPLETE DEC VT100 TERMINAL DRIVER AVAILABLE

The new DEC VT100 family of terminals is now supported on the Alpha Micro. We have available an excellent driver which provides you easy access to all of the terminal attributes of this terminal. This drive will also work with any DEC VT100 look alikes such as the Visual 100 terminal.

We believe that 132 column terminals are tremendous tools for many applications and programs. Here is your chance to interface one to your Alpha Micro.

Price is \$75.00. All orders must be prepaid or COD. Special dealer prices available. To order or request more information write or call today. Make your checks payable to Products Diversified, Inc.

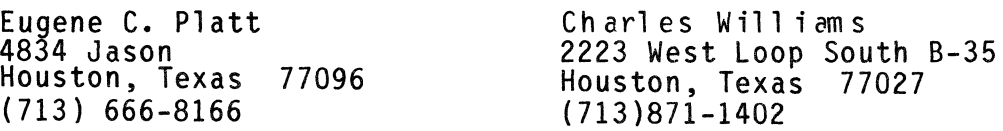

# cb **oh io cata** ~ase

### COUNTRY CLUB SYSTEM FOR THE ALPHA MICRO

Attention dealers! NOW is the time to install this system in the local country clubs in your area. Several months ago we announced the availability of this fine system and we have had considerable response from all parts of the country. Since our original announcement we have added two major modules to the basic member billing system. VUE is now linked to the basic menus for a fine word. processing system which is tied to the customer master file. Letters can be written to members based on member types and starting and ending numbers. The letters can also be sorted by member number, name or zip code. Secondly, the system now interfaces to the general ledger. Other basic features are:

- 1. 100 bill codes containing description, sales tax flag, gratuity rate and minimum assessment flag.
- 2. Up to three bill codes and amounts per sales transaction. Sales tax and gratuity are automatically computed.
- 3. Sales analysis showing sales and gratuity by sales category. Pro-forma sales tax returns.
- 4. Screen display batch totals with level breaks on change in date or bill code enabling instant key punch error detection.
- 5. Posting time has been decreased by SOO%.
- 6. Automatic billing of minimum assessments.
- 7. Automatic billing of fixed charges such as dues and locker room.
- S. Selective finance charges based on customer master file.
- 9. Member master file has three screen displays with all the pertinent data needed by club management.

For further details contact Jeff Christian. Dealer cost is \$1,500 which includes the system on a CDC hawk with source, object and.documentation.

### FIXED ASSET DEPRECIATION

An excellent basic depreciation system with complete fixed asset file maintenance. All depreciation methods, investment credit reports and form 4562 (Internal Revenue) reporting. Dealer cost is \$350 on a CDC hawk with source, object and documentation.

### **Ie tters**

Trip Report to COMDEX'80 November 19-21, 1980 Las Vegas, Nevada Eugene C. Platt

Alpha Microsystems was one of over 350 exhibitors at the COMDEX'80 computer show held last week in Las Vegas, Nevada. This is only the third year of the show and already it is one of the largest shows in the country. It is oriented towards the Independent Sales Organizations (ISO - i.e., dealers and OEM's).

Alpha uses this show to show off to its current dealer network and to recruit new high quality dealers. This year, they had a large square booth in a good location which featured a Blackjack table complete with dealer. The bet was provided by Alpha which<br>was a deck of cards with their sales pitch on<br>the back. The bettor drew a key chain which the back. The bettor drew a key chain which<br>had a picture of two cards which was his hand and the Alpha dealer played against this hand. The bettor hands averaged about 20 points and has the dealer say, 'You are<br>always a winner with Alpha Micro'.

Alpha had a Phoenix and Hawk system connected by their Link Board with four clusters of te:minals which were all running a script which talked about their products. The following is a crief description of the items they were featuring.

- 1. New line of Tally printers which are in the range of 150 cps to 3000 lpm. This is designed to compliment the CDC line of line printers. The Tally booth was showing the Alpha model as its AM700 printer.
- 2. For those of you at NCC you will remember the poster board which bragged of 4500+ systems. Well, as of 30 days ago, Alpha has shipped 5236 systems worldwide.
- 3. AlphaServe is beginning to mature and there are now 21 major service centers in the United States which provide third party maintenance.
- 4. The link system is alive and growing. As of yet, no link boards have been shipped, but first quarter 1981 looks good. The Link Board allows two systems to share peripherals and helps users who are CPU or terminal bound but not disk bound.
- 5. AlphaPascal is out in a new version which features virtual memory paging within a user's program space. It is really a super product.
- 6. The AM-120 board has been announced. This board is primarily for dealers<br>to integrate into a system and only to integrate into a system and only a few details were available. An AM-120 board has two serial RS-23 ports, one parallel port, a time of day clo:k, with battery backup, and power-fall restart abilities.
- 7. GEE WHIZ is a video cassette recorder which has been interfaced to the Alpha to provide inexpensive backup. This board allows you to<br>use any of the available video cassette records to backup your hard disk system.
- 8. In conjunction with GEE WHIZ Alpha was showing a 34mb eight inch Winchester disk in a floppy cabinet alongside a dual sided double density floppy disk. Alpha is apparently very close to selecting an eight inch Winchester for their system and it was indicated that by NCC in 1981 it should be a regular product. It is very probable that they will stick with the 34mb Winchester and use GEE WHIZ as low cost backup.
- 9. Alpha was also showing some new types of packaging for their systems for comments and feedback only.
- 10.

Alpha was well represented at the show with around 15 people taking turns manning the booth.

The show was well attended but not crowded. The Alpha booth attracted a lot of attention and was well received by everyone.

#### \* \* \* \* \* \* \* \* \* \*

Mark Whatley Diversified Data Corp. 115 N. Block Street Fayetteville, Arkansas 72701 (501) 442-4223

Just wanted to leave a few notes from Arkansas. First, I would like to report that a month or so ago, I transferred all of the CHESS\*.MAC files in the games account into our system over the phone lines and did not<br>get a single hit (that I know of). I mention this because I have read in several publications that people are compalining<br>about high error rates when using modems. We<br>are using a PMMI board with our system are using a PMMI board with our system<br>(AM-1051) and it seems to work quite nicely. I have run for hours (not all at once) with CBBS (r) type setups at 600 bps and only on several occasions did I get any errors. Most several occasions did I get any errors. Most<br>of the time I simply re-dialed the number and that cured the problem.

Also, I noted in your newsletter that someone wanted a program to show the size of free contiguous area on a disk. written such a routine and I sent the largest I have person

a copy of it. Since then, I have improved it somewhat so that it works properly in a bank switched system. I will transfer it into the AMUS system if there is any further interest.

Mark Whatley

Ed Note: Mark - we would really appreciate the transfer of your program when you have time. Thanx.

• • • • • • • • • •

Mark Whatley Diversified Data Corp. 115 N. Block Street Fayetteville, Arkansas 72701  $(501)$  442-4223

Just wanted to leave a few notes from Arkansas. First, I would like to report that a month or so ago, I transferred all of the CHESS·.MAC files in the games account into our system over the phone lines and did not get c: single hit (that I know of). I mention this because I have read in several publications that people are compalining about high error rates when using modems. We<br>are using a PMMI board with our system (AM-l051) and it seems to work quite nicely. I have run for hours (not all at once) with CBBS (r) type setups at 600 bps and only on several occasions did I get any errors. Most several occasions did I get any errors. Most<br>of the time I simply re-dialed the number and that cured the problem.

Also, I noted in your newsletter that someone wanted a program to show the size of largest free contiguous area on a disk. I have<br>written such a routine and I sent the person a copy of it. Since then, I have improved it somewhat so that it works properly in a bank switched system. I will transfer it into the AMUS system if there is any further interest.

Mark Whatley

Ed Note: Mark - we would really appreciate the transfer of your program when you have time. Thanx.

#### • • • • • • \* • \* •

Dick Leach Applied Computer Systems Golden, Colorado

This is to let hazard to your becomes damaged, result. you know about a possible disk. If the cartridge head crashes will surely

The cartridge platter is secured to the case by two internal pins, screwed to the handle you lift up when you want to insert or remove the catridge. These pins lift the platter up to some rubber posts in the top part of the cartridge. The plate that lifts the platter is a ceramic plate working against springs surrounding the pins. In one cartridge, one of the pins sheared off, and the platter was being pulled up unevenly, and apparently a chip from the ceramic plate flew into the<br>head gap and proceeded to strip all the oxide from the surface. It would be wise for every one to check their cartridges to see if those pins are intact. If you notice that the handle of the cartridge works a little too hard, check it carefully.

If you notice this fault in one of your cartridges, putting it in your machine may cause you endless grief (and much expense).

\* • • • • • \* • \* \*

W. J. Blight, M.D. Maginot Medical Centre 690 Elizabeth Road Winnipeg, Man. R2J lA4

 $\mathbf{A}$ 

In latest newsletter, I see your request for information on failure of equipment, and requests for information about time, etc.

We are operating a Phoenix, with AM 100 board, operating to run both our medical office and a drug store. The equipment is up and running 24 hours a day. The Phoenix was installed on the first of November of 1979. In early December we had a head crash on the cartridge disk. There is no detectable reason for this that we could see, the filter has been changed every three months, the air in the office is first passed through electrostatic filters before going to the room. All filters when removed have looked<br>almost like new.

Our main problem with the entire system has been in the printers. We purchased two Intertec printers. Shortly after this the company quit producing them, and has not provided any backup in the line of parts for repairs. To date we have managed to keep them operating, but with difficulty. A TI810 is Shortly to be delivered to be used full time, and one printer will be relegated to part time use, and eventually to be canabalized for parts.

The Am 100 has run nearly faultlessly for two years. We have had two memory chips fail. Each has failed after about 2-3 months of use, of the particular board they were in. Since that time there have been no failures.<br>The equipment first ran for about 14 hours a The equipment first ran for about 14 hours a<br>The equipment first ran for about 14 hours a<br>day for the first ten months, but since that time has been operational for 24 hours per<br>day, 7 days a week.

W. J. Blight

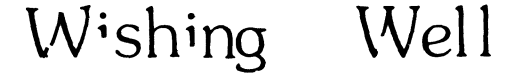

R. Dauci Crazy Charles Discounts 1385 Albany Highway Cannington, WA 6107<br>Australia

Looking for someone who has interfaced a Commodore with the Alpha Micro. Please contact at the above address.

\* \* \* \* \* \* \* \* \* \*

Ken Weickert Abacus 149 Ramettoo Santa Barbara, CA 93108  $(805)$  969-5895

Ken is looking for a driver for a Data Products Model M-200 D4 printer.

\* \* \* \* \* \* \* \* \* \*

Terry Hulseberg Coaxial Analysts 445 Grant Street Denver, CO 80203 (303) 778-7700

Terry is looking for someone who has interfaced an Apple with the Alpha Micro.

\* \* \* \* \* \* \* \* \* \*

Dr. Kim, Director Korean Software Institute P. O. Box 134 DongDaeMoon Seoul, Korea

Dr. Kim is looking for a TTY-40 printer with a 75 character buffer. His printer is dropping characters; anyone who has dropping characters; anyone who has<br>experienced this problem please contact Dr. Klm.

\* \* \* \* \* \* \* \* \* \*

Phil Miceli Computer Workshop 4027 N. Oak Trafficway Kansas City, MO 64116 (816) 452-3690

Phil is looking for CAl (Computer Assisted Instruction), primarily related to the nursing field for the Alpha Micro.

Wayne Sanderson Maintoba Telephone Systems Room C102 P. O. Box 6666 Winnepeg, Manitoba, Canada R3C 3V6 (204) 947-7211

Wayne is having intermittent system failures, which, at first glance appear to be static-related. Except, he has installed anti-static carpet, a humidifier, an isolated ground and has power spikes of not more than one volt. He is running under Version 4.4b with an AM-l00, Hawk drive and 9 CRT's. If anyone can help, please call Wayne collect or write to him at the above address.

> Barry I. Peldman Electronic Systems 615 N. Wells Street Chicapo, Illinois 60610 (312) 944-6565

Here is an ALPHA MICRO AM100T HARDWARE & SOFTWARE FIX......

The serial ports on the AM100T board do not, work properly. They lock up the system if you use them. Pin 18 of the Sipnetic 2651 Communication Chips on the AM100T board should not be connected to anything. To accomplish<br>this carefully remove the chips, bend pin 18 up, and the replace the chips. This will enable the 10 ports to work properly.

Also the AM100T Driver Software has a minor bug in it. 7he Driver first checks if the 10 port is ready to transmit after receiving an interupt. This makes the use of  $\int$ C difficult sometimes when you have a lot of output to your sometimes when you have a lot of output to your terminal. The software should check first for Receiver Full after interupt thus always allowing input characters to be processed first. I have fix this Driver to do just that. I have sent you a copy of the source called ES100T.MAC.

I think I told Jim Taylor about the AM100T 10 hardware fix over the phone. Well anyway <sup>I</sup> know I told some one at AMUS about it.

I hope these fixes helps some other meMbers with these problems. We will let AMUS know of any other Bug Fixes we make or come across.

If you have any questions or comments about these fixes please leave them in ES.REP.

A good job for a computer would be to estimate how many good intentions it takes to develop one gOOd deed.

TID BIT S

John Williamson Central Administrators, Inc. Box 15070 Las Vegas, NV 89114<br>(702) 732–2233

John recently acquired an AM-100T with a Phoenix disk drive. Transferring his data from the original winchester drive seemed to be an impossible task. After much<br>telephoning around the country, John finallv found the solution which We would like to share with our readers.

Transfer the data from the Winchester to a Hawk drive via the AM-500. The Hawk writes file control blocks which did not exist on the Winchester but are necessary on the Phoenix. Finally, transfer the data through the AM-100T to the Phoenix. John was able to salvage his huge data base with this technique and would be glad to answer questions from anyone with a similar problem.

Thank vou, John.

\* \* \* \* \* \* \* \* \* \*

The Continuing Diablo Saga

In the past few weeks, I have found that you people really do read this newsletter. I have also found that an unusual number of Diablo printers have the same problem - that is, the intermittent error condition which no<br>one can find.

It seems that all sorts of problems bring the same result - it just stops printing and beeps at you. The only recovery seems to be turning the power off and starting over -<br>only to have the same condition occur. I<br>seem to have lots of company in tearing my hair out over this printer.

The list of things to check grows daily - here is what I have so far.

The ground disconnect gets number one on the problem list. Check your HPRO board; if it's connected, disconnect it.

Next is ribbon cables; one user had a ribbon cable which had been inadvertently cut during unpacking and not discovered. Carefully<br>check all ribbon-cables-inside-the-printer, both for connection and breaks.

Power supply is running a close third; should the voltage drop below 4.9,<br>simply can't handle it and goes Adjust the power to 5.1 maintenance manual for maintenance<br>instructions). the printer out to lunch. volts (see detailed

Last, but not least, the paper feed (platen) drive adJustment must have a .013 mm to .0'5 mm play (total play inclUdes idler gear).

Now, you're not going to believe this one.<br>The platen pressure adjustment (the one on<br>the top left lettered A through F) on my top left lettered A through F) on my printer had been set to F. Don't ask me why,<br>but it objected strenuously to the setting<br>and gave me nothing but error conditions. quite accidentally, it was set to A and the error disappeared. I know, sounds pretty kooky. You figure it out.

If you have found other solutions to our<br>problem, please drop me a line. If nothing else, we're gathering a good list of check points.

Editor

#### \* \* \* \* \* \* \* \* \* \*

#### AM-300 Port Connection

With multiple AM-300's, Alpha Micro<br>recommends= that the lowest baud rate devices (i.e., printers) be connected to the highest ports (port 1 or 2). Apparently, connecting lower devices to lower ports produces garbage in the system.

### FOR SAL E

Roger L. Foco 108 Circle Drive Lakehurst, NJ 08733 (201) 657-6948

Persci 277 Drive with Problem Solver Box \$1,100 and power supply

AM-200 (disk controller board) 350

Both are in excellent condition.

I have converted to another drive and controller and have no real need to keep them.

Will consider reasonable offers.

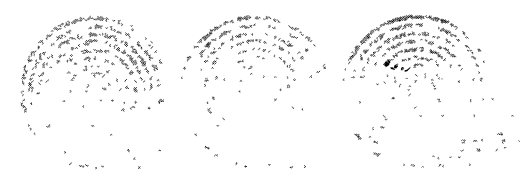

., ,

**·// CROSS COMMUNICATIONS COMPANY**<br>934 PEARL, SUITE B, BOULDER, COLORADO 80302 303/499-8888<br>Los Angeles *New York* London Los Angeles

### FOR IMMEDIATE RELEASE

### SOFTWARE LEGAL GUIDES AND ELECTRONIC COUNSELING NOW AVAILABLE

Cross Communications Company has expanded its services to include the availability of new electronic legal services, in cooperation with Mr. Irving J. Kerner, attorney at law.

Two of these new services are documents of vital concern to all software program developers. The first, "Software License Planning Guide", by Irving J. Kerner, is a useful publication containing information and forms designed to enhance the ability of the software owner to protect his proprietary interests when licensing use of his product.

The second document is a legal planning guide: "Criteria to Consider in Software Licensing, Distributing, Franchising, and Marketing", by Irving J. Kerner, that aids software owners in their efforts to market and promote software products. Each guide is available for \$15, or both may be .purchased for \$25, from Cross Communications Company.

Cross Communications Company also has added a new legal counselling service called "ELLA". ELLA is an acronym for ELectronic Legal Advice, meaning that the legal advice is available only through electronic terminals in the home or office. Cross Communications provides the secure, electronic communications link between client and attorney. To inquire about ELLA, write to Mr. Irving J. Kerner, c/o Cross Communications Company.

Mr. Kerner, attorney at law, is lecturer in telecommunications law at the University of Colorado. Mr. Kerner's practice is limited to problems in telecommunications, software matters, cable television, and other communications law issues.

Cross Communications Company provides organizations and individuals with strategic information services, planning, and consulting. Worldwide electronic mail, publishing, and conferencing are some of the innovative services available. Details are available from Cross Communications Company at 934 Pearl, Suite B, Boulder, Colorado, 80303 - (303) 499-8888.

### SAVE TIME AND MONEY!

CompuWest introduces Syndex, an information management system designed to help you increase your profits and to help you more effectively manage your business. Reduce your costs by eliminating costly programming and extensive training. Maximize the capabilities of your Alpha Microsystem by utilizing software optimized to help you find the information you need quickly and easily.

This easy-to-use program is designed specifically for non-programming personnel. It understands requests made in plain English, and you can expand its vocabulary as your needs change. Simple entry and retrieval creates timely and professional reports. Report formats can be changed by novices in a matter of seconds.

And you don't have to worry about confidential information getting out. Syndex's internal security system prevents unauthorized access.

Here are some comments from users:

"The reason I bought an Alpha Microsystem was so that I could use Syndex. I enjoy using it. It is a really effective program. "

- Dick Metcalfe, Property Appraiser

"Syndex is ideal for non-programmers. They can learn to use it in short order. They can later change their database, or their reports, without the need for a programmer. "

- Leon Brachman, Alpha Microsystem dealer

"As a beginner, I find Syndex very, very user friendly. And I love the freedom and flexibility it gives me."

- Gerald Burg, Management Consultant

After three years of development and field testing, Syndex is now being used in over 60 different installations.

Prices for complete software systems depend upon the specific installation requirements. A demonstration version is available on a floppy disk for \$100.00, including a complete manual. Manual only, \$35.00.

Increase your company's profits and save time and money by using this proven, qaulity software. Ask your Alpha Microsystem dealer for more information, or write:

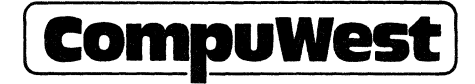

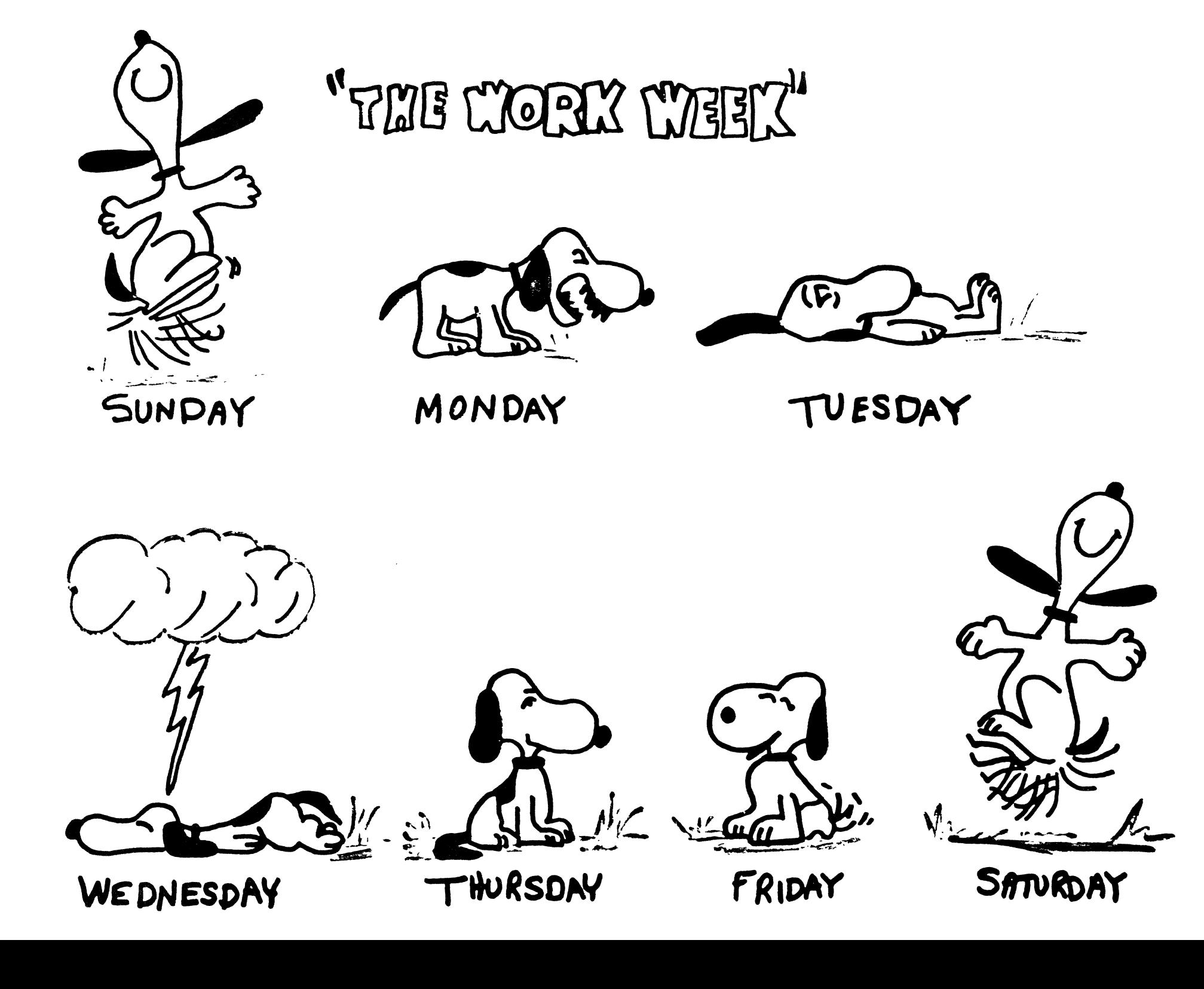

### ALPHA MICRO USERS SOCIETY

Software Report Form

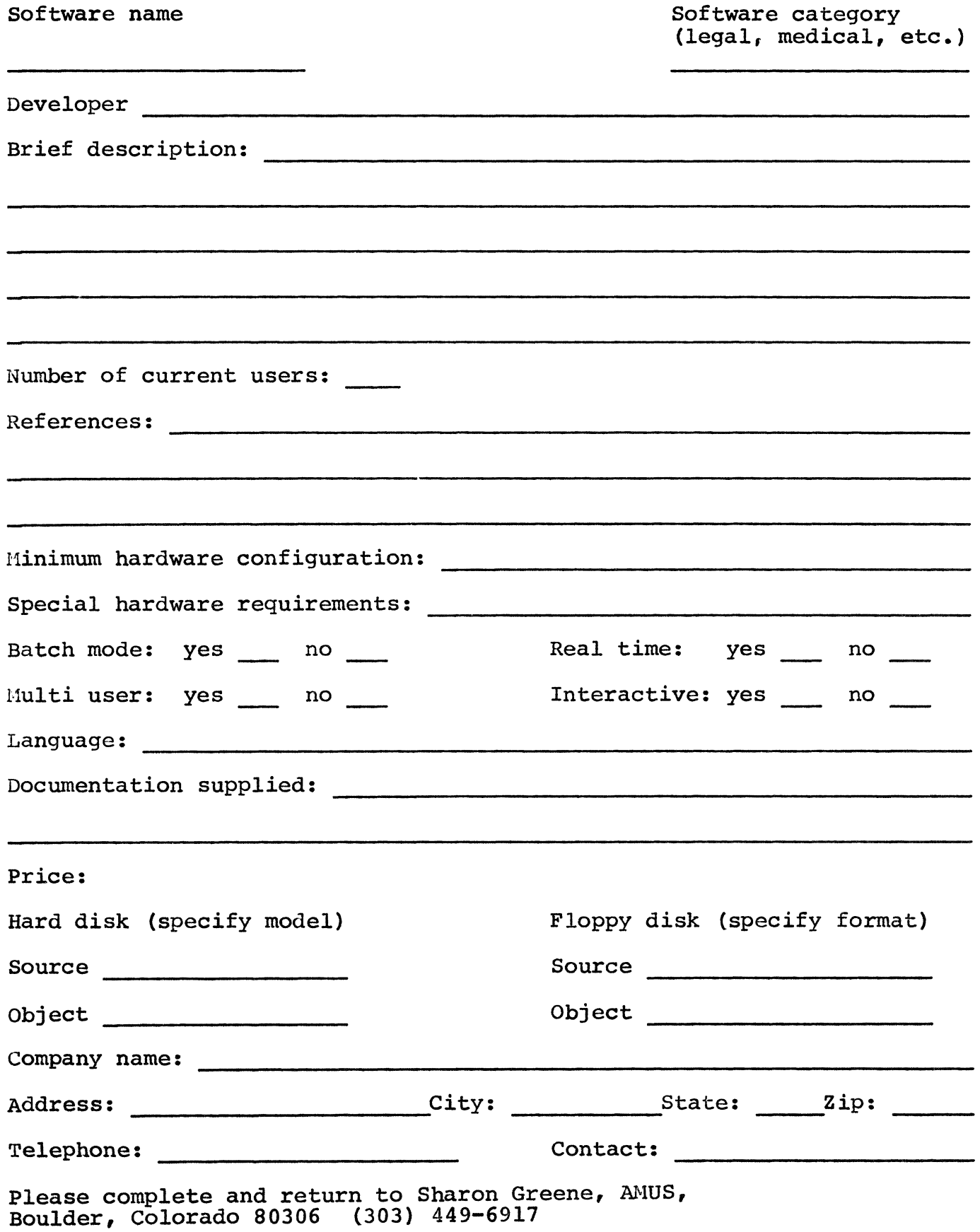

### ALPHA MICRO USERS SOCIETY MEMBERSHIP FORM

Please fill out as much information as possible.

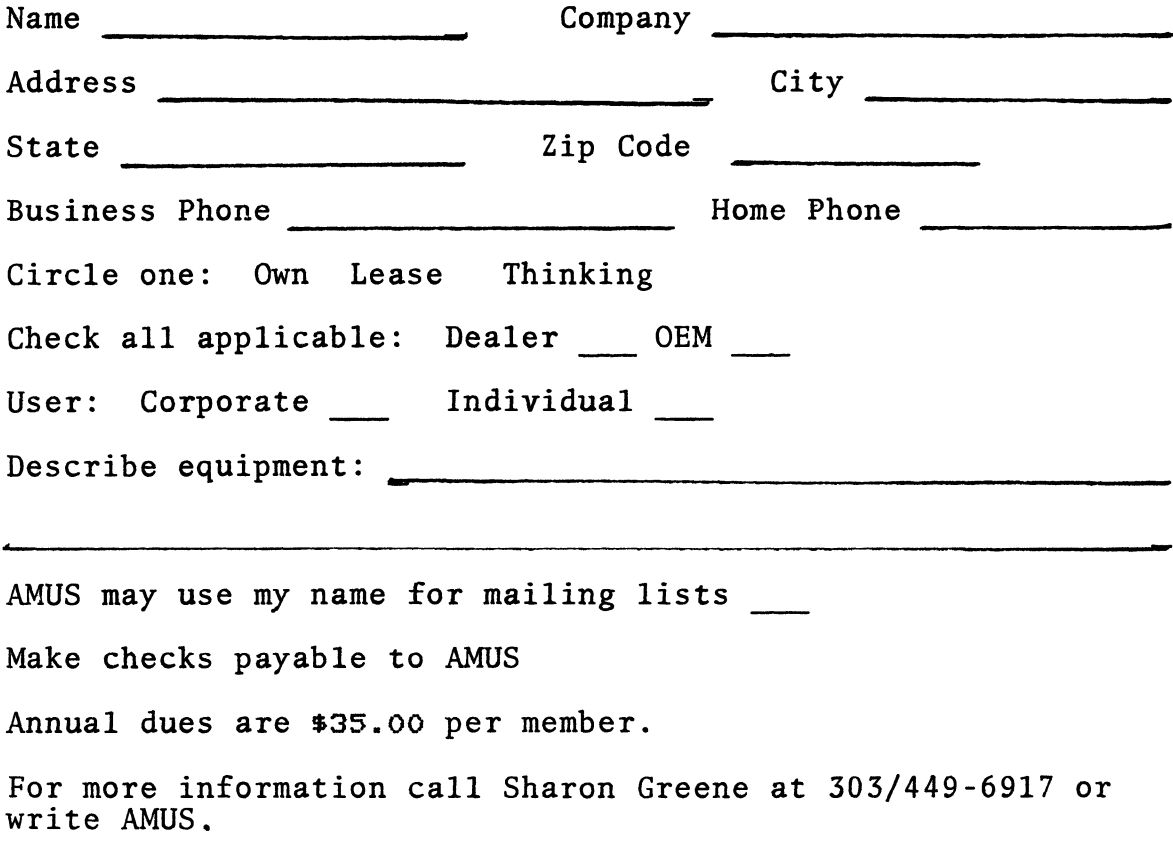

 $\sim$ 

APPLICATION TO MAIL AT SECOND-CLASS<br>POSTAGE RATES IS PENDING AT RATES IS PENDING AT BOULDER, COLORADO 80302

## **AMVS 934 pearl, suite b Boulder, CO 80306**

- Matteries adults